Joseph M. Mahaffy, ⟨jmahaffy@mail.sdsu.edu⟩

Department of Mathematics and Statistics Dynamical Systems Group Computational Sciences Research Center San Diego State University San Diego, CA 92182-7720

http://jmahaffy.sdsu.edu

Spring 2018

5050

Joseph M. Mahaffy, (jmahaffy@mail.sdsu.edu)

Lecture Notes - Zeros and Roots -(1/45)

Bisection Method Newton's Method Secant Method

### Intermediate Value Theorem

- Suppose f is continuous on the interval  $(a_0, b_0)$  and  $f(a_0) \cdot f(b_0) < 0$ 
  - This means the function changes sign at least once in the interval
- The Intermediate Value Theorem guarantees the existence of  $c \in (a_0, b_0)$  such that f(c) = 0 (could be more than one)

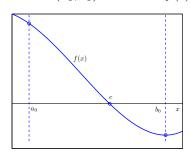

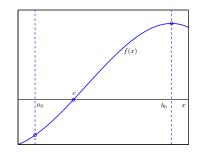

## Outline

- Bisection Method
  - Example and Program
  - Rate of Convergence
- 2 Newton's Method
  - Tangent Lines
  - Iterative Scheme
  - MatLab Newton's Method
  - Rate of Convergence
- Secant Method
  - MatLab Secant Method
  - Rate of Convergence
- Summary
  - Example
  - Modifying Newton's Method

Joseph M. Mahaffy, (jmahaffy@mail.sdsu.edu)

Lecture Notes - Zeros and Roots

(2/45)

Bisection Method Newton's Method Secant Method Summary

Example and Program

#### The Bisection Method

1 of 3

The **Bisection Method** approximates the root (f(c) = 0) of a **continuous function** that changes sign at least once for  $x \in [a_0, b_0]$ 

- Thus,  $f(a_0) \cdot f(b_0) < 0$
- Iteratively find the **midpoint**

$$m_k = \frac{a_k + b_k}{2}$$

• If  $f(m_k) = 0$ , we're done

Joseph M. Mahaffy, (jmahaffy@mail.sdsu.edu)

- Check if  $f(m_k) \cdot f(b_k) < 0$  or  $f(m_k) \cdot f(a_k) < 0$
- If  $f(m_k) \cdot f(b_k) < 0$ , then  $c \in [m_k, b_k]$  and we take  $a_{k+1} = m_k$ and  $b_{k+1} = b_k$
- Otherwise  $f(m_k) \cdot f(a_k) < 0$ , and  $c \in [a_k, m_k]$ , so we take  $b_{k+1} = m_k$  and  $a_{k+1} = a_k$

#### The Bisection Method

2 of 3

The **Bisection Method** for solving f(c) = 0 from the previous slide:

• Constructs a sequence of intervals containing the root c:

$$(a_0,b_0)\supset (a_1,b_1)\supset\cdots\supset (a_{n-1},b_{n-1})\supset (a_n,b_n)\ni c$$

 $\bullet$  After k steps

$$|b_k - a_k| = \frac{1}{2}|b_{k-1} - a_{k-1}| = \left(\frac{1}{2}\right)^k |b_0 - a_0|$$

• At step k, the midpoint  $m_k = \frac{a_k + b_k}{2}$  is an estimate for the root c with

$$m_k - d_k \le c \le m_k + d_k, \qquad d_k = \left(\frac{1}{2}\right)^{k+1} |b_0 - a_0|$$

**SDSU** 

Joseph M. Mahaffy, (jmahaffy@mail.sdsu.edu)

Lecture Notes - Zeros and Roots

(5/45)

Bisection Method Newton's Method Secant Method Summary

Example and Program

#### Example: Bisection Method

1 of 5

The bisection method applied to

$$f(x) = \left(\frac{x}{2}\right)^2 - \sin(x) = 0$$

with  $(a_0, b_0) = (1.5, 2.0)$ , and  $(f(a_0), f(b_0)) = (-0.4350, 0.0907)$  gives:

| k | $a_k$  | $b_k$  | $m_k$  | $f(m_k)$ |
|---|--------|--------|--------|----------|
| 0 | 1.5000 | 2.0000 | 1.7500 | -0.2184  |
| 1 | 1.7500 | 2.0000 | 1.8750 | -0.0752  |
| 2 | 1.8750 | 2.0000 | 1.9375 | 0.0050   |
| 3 | 1.8750 | 1.9375 | 1.9062 | -0.0358  |
| 4 | 1.9062 | 1.9375 | 1.9219 | -0.0156  |
| 5 | 1.9219 | 1.9375 | 1.9297 | -0.0054  |
| 6 | 1.9297 | 1.9375 | 1.9336 | -0.0002  |
| 7 | 1.9336 | 1.9375 | 1.9355 | 0.0024   |
| 8 | 1.9336 | 1.9355 | 1.9346 | 0.0011   |
| 9 | 1.9336 | 1.9346 | 1.9341 | 0.0004   |
|   |        |        |        |          |

The Bisection Method

3 of 3

#### Convergence is slow:

- At each step we gain one binary digit in accuracy
- Since  $10^{-1} \approx 2^{-3.3}$ , it takes on average 3.3 iterations to gain one decimal digit of accuracy
- **Note:** The rate of convergence is completely independent of the function f
- We are only using the **sign of** f at the endpoints of the interval(s) to make decisions on how to update
- $\bullet$  By making more effective use of the values of f we can attain significantly faster convergence

**505**0

Joseph M. Mahaffy, (jmahaffy@mail.sdsu.edu)

Lecture Notes - Zeros and Roots

(6/45)

Bisection Method Newton's Method Secant Method

Example and Program

#### Example: Bisection Method

2 of 5

#### This MatLab code can easily be modified to any function

```
function root = bisection(a,b,tol)
  %BISECTION METHOD - Modify function below, then can
       find its roots in [a,b] to tolerance tol
   f = @(x) (x/2).^2 - \sin(x);
   while (abs(b-a) \ge tol)
       m = (a+b)/2;
       if (f(m) == 0)
7
           break;
       elseif(f(b) *f(m) < 0)
10
           a = m;
       else
11
12
           b = m;
13
       end
  end
  root = m;
```

Demonstrate in class

5050

Example: Bisection Method

3 of 5

**SDSU** 

5 of 5

Example: Bisection Method

4 of 5

This MatLab code (2 Slides) graphically shows example

```
1 % WARNING: This example ASSUMES that f(a) < 0 < f(b) \dots
2 \times = 1.5:0.001:2;
3 f = inline('(x/2).^2-sin(x)','x');
a = 1.5;
5 b = 2.0;
6 	 for k = 0:9
7 plot(x, f(x), 'k-', 'linewidth', 2)
8 \text{ axis}([1.45 \ 2.05 \ -0.5 \ .15])
  grid on
10 hold on
11 plot([a b], f([a b]), 'ko', 'linewidth', 5)
12 plot([1.45 2.05],[0 0],'r:')
13 hold off
```

14 m = (a+b)/2;if(f(m) < 0)a = m;else 17 b = m;end pause print('-depsc',['bisec' int2str(k) '.eps'],'-f1'); 22 end

The next Slides show the **output** 

Joseph M. Mahaffy, (jmahaffy@mail.sdsu.edu)

Lecture Notes - Zeros and Roots (9/45) Joseph M. Mahaffy, (jmahaffy@mail.sdsu.edu)

Lecture Notes - Zeros and Roots -

Example and Program

Bisection Method Newton's Method Secant Method Summary

Example and Program

Stopping Criteria

When do we stop?

We can (1) keep going until successive iterates are close:

Bisection Method

Newton's Method

Secant Method

Summary

$$|m_k - m_{k-1}| < \epsilon$$

or (2) close in relative terms

$$\frac{|m_k - m_{k-1}|}{|m_k|} < \epsilon$$

or (3) the function value is small enough

$$|f(m_k)| < \epsilon$$

No choice is perfect. In general, where no additional information about f is known, the second criterion is the preferred one (since it comes the closest to testing the relative error).

Example: Bisection Method

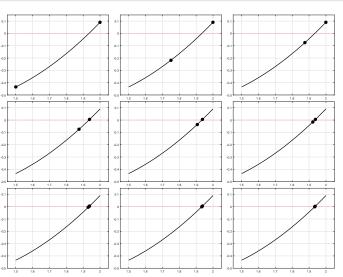

## Rate of Convergence

Suppose an algorithm generates a sequence of approximations,  $c_n$ , which approaches a limit,  $c_*$ , or

$$\lim_{n\to\infty} c_n = c_*$$

How quickly does  $c_n \to c_*$ ?

#### Definition (Rate of Convergence)

If a sequence  $c_1, c_2, \ldots, c_n$  converges to a value  $c_*$  and if there exist real numbers  $\lambda > 0$  and  $\alpha \geq 1$  such that

$$\lim_{n \to \infty} \frac{|c_{n+1} - c_*|}{|c_n - c_*|^{\alpha}} = \lambda$$

then we say that  $\alpha$  is the *rate of convergence* of the sequence.

Joseph M. Mahaffy, (jmahaffy@mail.sdsu.edu)

Lecture Notes - Zeros and Roots -

Bisection Method Newton's Method Secant Method

Rate of Convergence

## Rate of Convergence - Cauchy

A Numerical algorithm produces a sequence of approximations,  $\{c_n\}$ , which is hopefully converging to a limit,  $c_*$ , which is **NOT** known.

How can the sequence  $\{c_n\}$  be used to find the *rate of convergence*?

#### Definition (Rate of Cauchy Convergence)

If a sequence  $c_1, c_2, \ldots, c_n$  converges and if there exist real numbers  $\lambda > 0$  and  $\alpha \ge 1$  such that

$$\lim_{n \to \infty} \frac{|c_{n+1} - c_n|}{|c_n - c_{n-1}|^{\alpha}} = \lambda$$

then we say that  $\alpha$  is the *rate of convergence* of the sequence.

### Cauchy Sequence

#### Definition (Cauchy Sequence)

Consider a sequence  $c_1, c_2, \ldots, c_n$  of real numbers. This sequence is called a *Cauchy sequence*, if for every  $\varepsilon > 0$ , there is a positive integer N such that for all natural numbers m, n > N,

$$|x_m - x_n| < \varepsilon.$$

From the properties of real numbers (completeness), a Cauchy **sequence**,  $\{c_n\}$  converges to a unique real number  $c_*$ .

Joseph M. Mahaffy, (jmahaffy@mail.sdsu.edu)

Lecture Notes - Zeros and Roots -

Bisection Method Secant Method

Example and Program Rate of Convergence

### Numerical Rate of Convergence

Suppose a Numerical algorithm produces a sequence of approximations,  $\{c_n\}$ .

The rate of Cauchy convergence,  $\alpha$ , for the sequence  $c_1, c_2, ..., c_n$ is derived from the existence of real numbers  $\lambda > 0$  and  $\alpha > 1$  with

$$\lim_{n \to \infty} \frac{|c_{n+1} - c_n|}{|c_n - c_{n-1}|^{\alpha}} = \lambda.$$

By taking logarithms of the expression above, we have

$$\ln |c_{n+1} - c_n| = \alpha \ln |c_n - c_{n-1}| + \ln(\lambda).$$

Let  $Y_n = \ln |c_{n+1} - c_n|$  and  $X_n = \ln |c_n - c_{n-1}|$ , which are readily computed from the sequence, then the rate of Cauchy convergence,  $\alpha$ , is approximated by the **slope** of the best fitting line through  $(X_n, Y_n)$ .

# Rate of Convergence - Bisection Method

Let  $c_*$  be a **root** of f, so  $f(c_*) = 0$ 

Let  $m_n = \frac{a_n + b_n}{2}$  be the **midpoint** between the endpoints of the interval  $[a_n, b_n]$ , which comes from n iterations of the **Bisection** Method and where  $c_* \in [a_n, b_n]$ 

Earlier we showed that at most

$$|m_n - c_*| \le \frac{1}{2^{n+1}} |b_0 - a_0|$$

Form the **sequence of midpoints** with  $c_n = m_n$ , then from the worst case scenario

$$|c_n - c_*| \le \frac{1}{2^{n+1}} |b_0 - a_0|$$
 or  $\frac{|c_{n+1} - c_*|}{|c_n - c_*|} \approx \frac{1}{2}$ 

It follows that for Bisection Method  $\alpha = 1$ , so the *rate of convergence* is linear

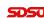

Joseph M. Mahaffy, (jmahaffy@mail.sdsu.edu)

Lecture Notes - Zeros and Roots - (17/45)

Bisection Method Newton's Method Secant Method Summary

Tangent Lines
Iterative Scheme
MatLab - Newton's Method
Rate of Convergence

# Tangent Lines

- The graphic from previous slide seems to show rapid convergence to the zero of f(x)
- The graph shows the use of properties of f(x)
- Does this sequence always converge to  $x_*$ ?
- Assuming convergence, how rapidly does this sequence converge?
- The Method employs techniques from Calculus
- Technique is called **Newton's Method**
- What are properties of Newton's Method?

### Tangent Lines

Start at  $x_0$ , then follow **tangent lines** of f(x) to their zeroes. Iterate these zeroes **converging** to  $\{x_n\}_{n=0}^{\infty} \to x_*$  with  $f(x_*) = 0$ .

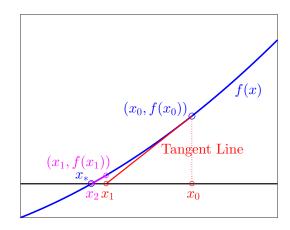

Joseph M. Mahaffy, (jmahaffy@mail.sdsu.edu)

Lecture Notes - Zeros and Roots - (18/45)

Bisection Method Newton's Method Secant Method Summary Tangent Lines
Iterative Scheme
MatLab – Newton's Method
Rate of Convergence

### Newton's Method for Root Finding

1 of 2

**Recall:** we are looking for  $x^*$  so that  $f(x^*) = 0$ .

If  $f \in C^2[a, b]$ , and we know  $x^* \in [a, b]$  (possibly by the intermediate value theorem), then we can formally Taylor expand around a point x close to the root:

$$0 = f(x^*) = f(x) + (x^* - x)f'(x) + \frac{(x - x^*)^2}{2}f''(\xi(x)), \quad \xi(x) \in [x, x^*].$$

If we are close to the root, then  $|x - x^*|$  is small, which means that  $|x - x^*|^2 \ll |x - x^*|$ , hence we make the approximation:

$$0 \approx f(x) + (x^* - x)f'(x), \quad \Leftrightarrow \quad x^* \approx x - \frac{f(x)}{f'(x)}.$$

### Newton's Method for Root Finding

2 of 2

Newton's Method for root finding is based on the approximation

$$x^* \approx x - \frac{f(x)}{f'(x)}$$

which is valid when x is close to  $x^*$ .

#### Newton's Method

**Newton's Method** is an **iterative scheme**, where given an  $x_{n-1}$ , we compute

$$x_n = x_{n-1} - \frac{f(x_{n-1})}{f'(x_{n-1})}$$

If  $x_0$  is "sufficiently close" to a **root**,  $x^*$ , of f(x), then iterations  $x_n$  give **improved approximations** of  $x^*$ , as  $n \to \infty$ 

**Geometrically**,  $x_n$  is the intersection of the tangent of the function at  $x_{n-1}$  and the x-axis.

Joseph M. Mahaffy, (jmahaffy@mail.sdsu.edu)

Lecture Notes - Zeros and Roots - (21/45)

Bisection Method Newton's Method Secant Method Summary Tangent Lines
Iterative Scheme
MatLab – Newton's Method
Rate of Convergence

### MatLab Newton Code

```
function p = newton(p0, tol, Nmax)
  %NEWTON'S METHOD: Enter f(x), f'(x), x0, tol, Nmax
   f = Q(x) x^3 + 4 \times x^2 - 10;
   fp = @(x) 3*x^2 + 8*x;
5 p = p0 - f(p0)/fp(p0);
   while (abs(p - p0) \ge tol)
       p = p0 - f(p0)/fp(p0);
       i = i + 1;
       if (i \geq Nmax)
11
            fprintf('Fail after %d iterations\n', Nmax);
12
13
           break
14
       end
15
   end
16
  end
```

Newton's Method Secant Method Summary Tangent Lines
Iterative Scheme
MatLab – Newton's Method
Rate of Convergence

### Two Steps of Newton for $f(x) = x^3 + 4x^2 - 10 = 0$

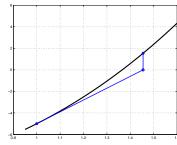

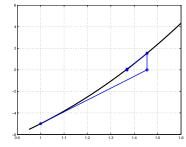

Start with  $p_0 = 1$ 

$$p_1 = p_0 - \frac{p_0^3 + 4p_0^2 - 10}{3p_0^2 + 8p_0} = 1.4545454545454545$$

$$p_2 = p_1 - \frac{p_1^3 + 4p_1^2 - 10}{3p_1^2 + 8p_1} = 1.36890040106952$$

 $p^* = 1.365230013$ 

From MAPLE

SDSU

Joseph M. Mahaffy, (jmahaffy@mail.sdsu.edu)

Lecture Notes - Zeros and Roots - (22/45

Bisection Method Newton's Method Secant Method Summary Tangent Lines
Iterative Scheme
MatLab - Newton's Method
Rate of Convergence

### Finding a Starting Point for Newton's Method

Recall our initial argument that when  $|x - x^*|$  is small, then  $|x - x^*|^2 \ll |x - x^*|$ , and we can neglect the second order term in the Taylor expansion.

In order for Newton's method to converge we need a *good starting* point!

#### Theorem

Let  $f(x) \in C^2[a, b]$ . If  $x^* \in [a, b]$  such that  $f(x^*) = 0$  and  $f'(x^*) \neq 0$ , then there exists a  $\delta > 0$  such that Newton's method generates a sequence  $\{x_n\}_{n=1}^{\infty}$  converging to  $x^*$  for any initial approximation  $x_0 \in [x^* - \delta, x^* + \delta]$ .

The theorem is interesting, but quite useless for practical purposes. In practice: Pick a starting value  $x_0$ , iterate a few steps. Either the iterates converge quickly to the root, or it will be clear that convergence is unlikely.

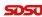

# Summary

### Newton's Method – Rate of Convergence

Bisection Method

Newton's Method

Secant Method

2 of 3

Newton's Method – Rate of Convergence

Suppose  $x^*$  is a root of f(x) and consider the Taylor expansion of  $f(x^*)$  about  $x_n$ 

$$0 = f(x^*) = f(x_n) + f'(x_n)(x^* - x_n) + \frac{f''(\xi_n)}{2}(x^* - x_n)^2,$$

where  $\xi_n \in (x^*, x_n)$ 

Dividing by  $f'(x_n)$  gives

$$\frac{f(x_n)}{f'(x_n)} + (x^* - x_n) = -\frac{f''(\xi_n)}{2f'(x_n)}(x^* - x_n)^2$$

but  $x_{n+1} = x_n - \frac{f(x_n)}{f'(x_n)}$ , so

$$(x^* - x_{n+1}) = -\frac{f''(\xi_n)}{2f'(x_n)}(x^* - x_n)^2$$

Taking absolute values

$$\frac{|x^* - x_{n+1}|}{|x^* - x_n|^2} = \frac{|f''(\xi_n)|}{2|f'(x_n)|},$$

so by our definition for *rate of convergence*, Newton's Method has *quadratic convergence* provided

- $f'(x) \neq 0$ , for all  $x \in I$ , where  $I = [x^* r, x^* + r]$  for some  $r > |x^* - x_0|$
- f''(x) is continuous for all  $x \in I$
- 3  $x_0$  is "sufficiently close" to  $x^*$

(26/45)

Joseph M. Mahaffy, (jmahaffy@mail.sdsu.edu)

Lecture Notes - Zeros and Roots - (25/45)

Bisection Method Newton's Method Secant Method Rate of Convergence

Newton's Method – Rate of Convergence

3 of 3

5050

1 of 3

"Sufficiently close" means

- We can ignore higher order terms of the Taylor expansion
- $\frac{|f''(x_n)|}{2|f'(x_n)|} < C \frac{|f''(x^*)|}{|f'(x^*)|}$  for some  $C < \infty$
- $C\frac{|f''(x^*)|}{|f'(x^*)|}|x^* x_n| < 1$  for all n

If

$$M = \sup_{x \in I} \frac{|f''(x)|}{2|f'(x)|},$$

we have convergence for an initial point  $x_0$  provided  $M|x^* - x_0| < 1$ 

Joseph M. Mahaffy, (jmahaffy@mail.sdsu.edu)

Newton's Method

Secant Method

Tangent Lines

Lecture Notes - Zeros and Roots -

Rate of Convergence

Rate of Convergence

# MatLab Newton Example

```
1 function z = newtoneger(p0, tol, Nmax)
2 %NEWTON'S METHOD: Enter f(x), f'(x), x0, tol, Nmax
  f = @(x) x^3 + 4*x^2 - 10;
  fp = @(x) 3*x^2 + 8*x;
  p = p0 - f(p0)/fp(p0);
  z = [p]; i = 1;
  while (abs(p - p0) \ge tol)
       p = p0 - f(p0)/fp(p0);
       z = [z, p];
       i = i + 1;
       if (i > Nmax)
12
           fprintf('Fail after %d iterations\n', Nmax);
13
14
           break
15
       end
   end
16
17
  end
```

The previous code generates Newton iterates to solve

$$f(x) = x^3 + 4x^2 - 10 = 0$$

with the first **five** iterates being:

z = [1.45454545454545455, 1.368900401069519, 1.365236600202116,1.365230013435367, 1.365230013414097

Quadratic convergence suggests examining:

$$Q_n = \frac{|z_{n+1} - z_n|}{|z_n - z_{n-1}|^2}.$$

Substituting the sequence  $\{z_n\}$  into the fraction above gives:

$$Q_2 = 0.49949$$
,  $Q_3 = 0.49069$ ,  $Q_4 = 0.49025$ .

Joseph M. Mahaffy, (jmahaffy@mail.sdsu.edu) Lecture Notes - Zeros and Roots

Bisection Method Newton's Method Secant Method

Tangent Lines Rate of Convergence

## MatLab Newton Example

The previous program plots  $Y_n = \ln |z_{n+1} - z_n|$  vs.  $X_n = \ln |z_n - z_{n-1}|$ and finds the slope, which is the *rate of convergence*.

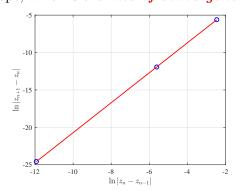

The program gives the best fitting line:

$$Y_n = 2.0017 X_n - 0.69493.$$

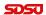

### MatLab Newton Example

```
1 xlab = \frac{1}{2} \ln |z_{n}-z_{n-1}| ;
                                      % X-label
  % Y-label
  mytitle = ''; % Title
  z = newtoneger(1, 1e-7, 20);
  %z = secanteger(1, 2, 1e-9, 20);
  N = length(z);
  xx = log(abs(z(2:N-1)-z(1:N-2)));
  yy = log(abs(z(3:N)-z(2:N-1)));
  p = polvfit(xx, vv, 1)
10 x1 = min(xx); x2 = max(xx);
11 y1 = p(1) *x1 + p(2);
y2 = p(1) *x2 + p(2);
13 plot(xx,yy,'bo','MarkerSize',7);
15 plot([x1,x2],[y1,y2],'r-','LineWidth',1.5);
```

Joseph M. Mahaffy, (jmahaffy@mail.sdsu.edu)

Lecture Notes - Zeros and Roots

Bisection Method Newton's Method Secant Method

Tangent Lines Rate of Convergence

# Summary: Newton's Method

**Newton's Method** solves f(x) = 0 very efficiently

- Converges *quadratically* to the solution
- Roughly doubles the digits with each iteration when close
- Simple algorithm: Zero crossing of tangent line

$$x_{n+1} = x_n - \frac{f(x_n)}{f'(x_n)}$$

#### **Problems:**

- Difficult to determine the range of initial conditions for which Newton's method converges
- Algorithm often fails to converge
- Problems if f'(x) = 0
- Computing the derivative can be "expensive"
- If the zero of f(x) isn't simple, then convergence is **linear**

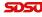

### Secant Method

Main weakness of **Newton's Method** is computing the derivative

- Computing the derivative can be difficult
- Derivative often needs many more arithmetic operations

One solution is to **Approximate the Derivative** By definition,

$$f'(x_{n-1}) = \lim_{x \to x_{n-1}} \frac{f(x) - f(x_{n-1})}{x - x_{n-1}}$$

Take  $x = x_{n-2}$ , then an approximation is

$$f'(x_{n-1}) \approx \frac{f(x_{n-2}) - f(x_{n-1})}{x_{n-2} - x_{n-1}}$$

SDSU

Joseph M. Mahaffy, (jmahaffy@mail.sdsu.edu)

Lecture Notes - Zeros and Roots - (33/45)

Bisection Method Newton's Method Secant Method Summary

MatLab - Secant Method Rate of Convergence

### MatLab Secant Code

```
1 function xn = secant(x0, x1, tol, Nmax)
2 %SECANT METHOD: Enter f(x), x0, x1, tol, Nmax
3 f = 0(x) x^3 + 4 x^2 - 10;
4 \times n = x1 - f(x1) * (x1-x0) / (f(x1)-f(x0));
   i = 1;
   while (abs(xn - x1) \ge tol)
       x0 = x1;
       x1 = xn;
       xn = x1 - f(x1) * (x1-x0) / (f(x1)-f(x0));
       i = i + 1;
10
       if (i > Nmax)
11
            fprintf('Fail after %d iterations\n', Nmax);
12
            break
13
       end
14
15
   end
16
  end
```

### Secant Method

The approximation

$$f'(x_{n-1}) \approx \frac{f(x_{n-2}) - f(x_{n-1})}{x_{n-2} - x_{n-1}}$$

is inserted into Newton's method to give

#### Secant Method

The **Secant Method** is an **iterative scheme**, where given an  $x_{n-2}$  and  $x_{n-1}$ , we compute

$$x_n = x_{n-1} - \frac{f(x_{n-1})(x_{n-2} - x_{n-1})}{f(x_{n-2}) - f(x_{n-1})}$$

Joseph M. Mahaffy, (jmahaffy@mail.sdsu.edu)

Lecture Notes – Zeros and Roots — (34/45)

Bisection Method Newton's Method Secant Method Summary

MatLab - Secant Method Rate of Convergence

## Secant Method – Convergence

The **Secant method** satisfies:

$$f'(x_{n-1}) \approx \frac{f(x_{n-2}) - f(x_{n-1})}{x_{n-2} - x_{n-1}}$$

- Algorithm requires two initial starting points
- New iterate is the zero crossing of the **secant line**
- Do **NOT** need a derivative, only **function** evaluations
- Order of Convergence is *superlinear* 
  - Order of Convergence has been shown to be the **golden** ratio,  $\phi = \frac{1+\sqrt{5}}{2} \approx 1.6$
  - Faster than **Bisection method**, but slower than **Newton's method**

SDSU

**505**0

# MatLab Secant Example

1 function z = secanteger(x0, x1, tol, Nmax)2 %SECANT METHOD: Enter f(x), x0, x1, tol, Nmax  $3 f = @(x) x^3 + 4*x^2 - 10;$ xn = x1 - f(x1) \* (x1-x0) / (f(x1)-f(x0));z=[xn]; i = 1;while  $(abs(xn - x1) \ge tol)$ x0 = x1;x1 = xn;xn = x1 - f(x1) \* (x1-x0) / (f(x1)-f(x0));z=[z,xn];10 i = i + 1;11 if (i > Nmax)12 fprintf('Fail after %d iterations\n', Nmax); 13 14 break 15 end 16 end 17 end

Joseph M. Mahaffy, (jmahaffy@mail.sdsu.edu)

Lecture Notes - Zeros and Roots

Bisection Method Newton's Method Secant Method

Rate of Convergence

# MatLab Secant Example

The program with the Secant method on Slide 30 plots  $Y_n = \ln |z_{n+1} - z_n|$  vs.  $X_n = \ln |z_n - z_{n-1}|$  and finds the slope, which is the *rate of convergence*.

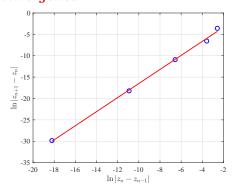

The program gives the best fitting line:

$$Y_n = 1.6444 \, X_n - 0.057042.$$

3

### MatLab Secant Example

The previous code generates Secant iterates to solve

$$f(x) = x^3 + 4x^2 - 10 = 0$$

with the first **seven** iterates being:

z = [1.263157894736842, 1.338827838827839, 1.366616394719345,1.365211902631857, 1.365230001110859, 1.3652300134142061.365230013414097

Superlinear convergence with  $\alpha = \frac{1+\sqrt{5}}{2}$  suggests examining:

$$S_n = \frac{|z_{n+1} - z_n|}{|z_n - z_{n-1}|^{\alpha}}.$$

Substituting the sequence  $\{z_n\}$  into the fraction above gives:

$$S_2 = 1.8105$$
,  $S_3 = 0.4628$ ,  $S_4 = 0.7465$ ,  $S_5 = 0.5799$ ,  $S_6 = 0.6871$ ,

which is roughly constant.

Joseph M. Mahaffy, (jmahaffy@mail.sdsu.edu)

Lecture Notes – Zeros and Roots

Bisection Method Secant Method Summary

Modifying Newton's Method

# Root Finding Methods

The Bisection method

- Very stable Algorithm Good technique to find starting point for Newton's method
- Costs only one function evaluation, so rapid iterations
- *Linear* convergence, so slow (3.3 iterations/digit)

The Secant method

- Hard to find starting points (Unknown basin of attraction)
- Costs only two function evaluations, so rapid iterations
- Superlinear convergence,  $\alpha \approx 1.62$ , which is pretty fast

The Newton's method

- Hard to find starting points (Unknown basin of attraction)
- Finding and evaluating derivative requires more machine work at each iteration
- Quadratic convergence is very fast doubling the digits at each iteration

## Example

Return to Example:

$$f(x) = x^3 + 4x^2 - 10$$

We know the root is between x = 1 and x = 1.5. (Use for **Bisection** and **Secant** methods)

| n  | Bisection       | Secant           | Newton           |
|----|-----------------|------------------|------------------|
| 1  | 1.25            | 1.33898305084745 | 1.45454545454545 |
| 2  | 1.375           | 1.36356284991687 | 1.36890040106951 |
| 3  | 1.3125          | 1.36525168742565 | 1.36523660020211 |
| 4  | 1.34375         | 1.36522999568865 | 1.36523001343536 |
| 5  | 1.359375        | 1.36523001341391 | 1.36523001341409 |
| 6  | 1.3671875       | 1.36523001341409 |                  |
| 7  | 1.36328125      |                  |                  |
| 8  | 1.365234375     |                  |                  |
| 9  | 1.3642578125    |                  |                  |
| 10 | 1.36474609375   |                  |                  |
| 11 | 1.364990234375  |                  |                  |
| 12 | 1.3651123046875 |                  |                  |

SDSU

Joseph M. Mahaffy, (jmahaffy@mail.sdsu.edu)

Lecture Notes - Zeros and Roots - (41/45)

(42 (42)

Bisection Method Newton's Method Secant Method Summary

Example Modifying Newton's Method

# Multiplicity of Zeroes

1 of 2

#### Definition (Multiplicity of a Root)

A solution  $p^*$  of f(x) = 0 is a **zero of multiplicity** m of f if for  $x \neq p^*$  we can write

$$f(x) = (x - p^*)^m q(x), \quad \lim_{x \to p^*} q(x) \neq 0$$

Basically, q(x) is the part of f(x) which does not contribute to the zero of f(x)

If m = 1 then we say that f(x) has a **simple zero**.

#### Theorem

 $f \in C^1[a,b]$  has a simple zero at  $p^*$  in (a,b) if and only if  $f(p^*) = 0$ , but  $f'(p^*) \neq 0$ .

## Modifying Newton's Method

The local nature of **Newton's method** means that we are stuck with problems of finding the **basin** of attraction for the root,  $p^*$ , where  $f(p^*) = 0$ 

The **Bisection method** is a stable routine often used to narrow the search of  $p_0$ , so that **Newton's method** converges

Another major problem is that **Newton's method** breaks when  $f'(p^*) = 0$  (division by zero).

The good news is that this problem can be fixed!

— We need a short discussion on the *multiplicity of zeroes*.

SDSU

Joseph M. Mahaffy, (jmahaffy@mail.sdsu.edu)

Lecture Notes - Zeros and Roots - (42/45)

Bisection Method Newton's Method Secant Method Summary

Example
Modifying Newton's Method

# Multiplicity of Zeroes

2 of 2

#### Theorem (Multiplicity and Derivatives)

The function  $f \in C^m[a,b]$  has a zero of multiplicity m at  $p^*$  in (a,b) if and only if

$$0 = f(p^*) = f'(p^*) = \cdots f^{(m-1)}(p^*), \quad but \ f^{(m)}(p^*) \neq 0.$$

We know that Newton's method runs into trouble when we have a zero of multiplicity higher than 1

Newton's method only converges *linearly* in these cases

Halley's method is a modification that converges *cubically*, in general, and *quadratically* for higher order roots

SDSU

# Halley's Method for Zeroes of Higher Multiplicity

### Halley's Method (for Zeroes of Multiplicity $\geq 2$ )

$$x_{n+1} = x_n - \frac{f(x_n)f'(x_n)}{[f'(x_n)]^2 - f(x_n)f''(x_n)}$$

#### Drawbacks:

We have to compute f''(x) — more expensive and possibly another source of numerical and/or measurement errors.

We have to compute a more complicated expression in each iteration — more expensive.

Roundoff errors in the denominator — both f'(x) and f(x) approach zero, so we are computing the difference between two small numbers; a serious cancellation risk.

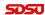

Joseph M. Mahaffy, (jmahaffy@mail.sdsu.edu)

Lecture Notes – Zeros and Roots — (45/45)